УТВЕРЖДАЮ Директор ООО «Джемс Восток» ия, Ом ченной Александрова Н.С. О a DA » un us  $2023 \text{ r.}$ Gems Mc Bo

# ДОПОЛНИТЕЛЬНАЯ ОБЩЕОБРАЗОВАТЕЛЬНАЯ ОБЩЕРАЗВИВАЮЩАЯ ПРОГРАММА

## «Развертывание системы с помощью Ansible»

## НАПРАВЛЕННОСТЬ: ТЕХНИЧЕСКАЯ

Возраст обучающихся: 18 - 60 лет Срок реализации: 1 неделя

> Составитель (разработчик): Гравит Светлана Юрьевна, методист

# **ОГЛАВЛЕНИЕ**

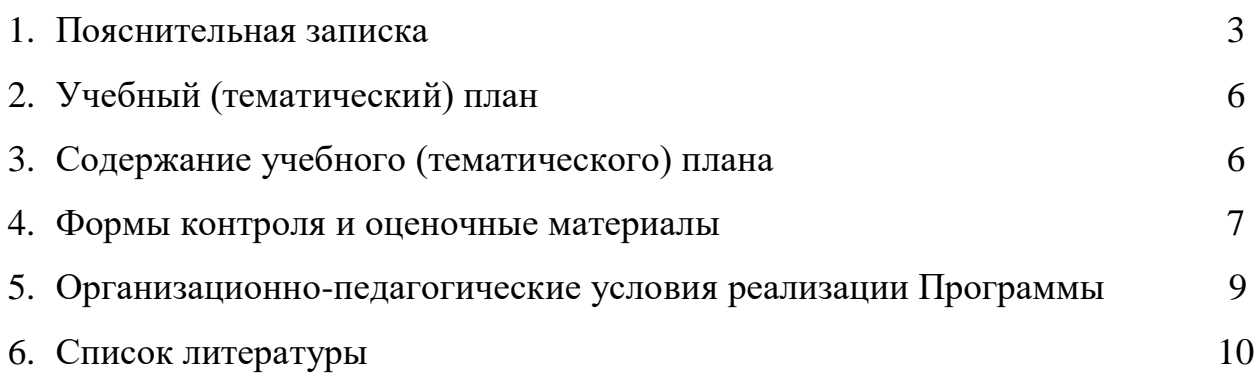

## **ПОЯСНИТЕЛЬНАЯ ЗАПИСКА**

Дополнительная общеобразовательная общеразвивающая программа «Развертывание системы с помощью Ansible» (далее – Программа) имеет техническую направленность и реализуется для интеграторов приложений на платформе Geometa.

Geometa – это российское программное обеспечение: веб-платформа, на базе которой разрабатываются решения для сбора, хранения, анализа и визуализации данных на цифровых картах. Платформа объединяет возможности геоинформационных систем с функциями пространственного анализа и систем электронного документооборота. Geometa может быть адаптирована для решения задач недвижимости, ритейла, мобильной связи, логистики, сельского и лесного хозяйства – везде, где востребован пространственный анализ данных.

Программа разработана для интеграторов основного приложения системы Geometa с целью освоения алгоритма ее установки.

#### **Актуальность Программы**

В связи с широким распространением и использованием в России приложений на основе платформы Geometa возникла потребность в систематическом обучении интеграторов, внедряющих систему, основным инструментам ее развертывания.

Программа разработана в соответствии с такой потребностью и позволяет оснастить учащихся набором знаний и умений, достаточным для развертывания системы Geometa на технических ресурсах заказчика.

#### **Отличительные особенности Программы**

Отличительной особенностью Программы является то, что она ориентирована на практику. Учащийся может самостоятельно при поддержке куратора освоить последовательность установки системы на своих технических ресурсах. Программа ориентирована на продвинутых пользователей персональных компьютеров со знанием основ системного администрирования.

**Педагогическая целесообразность Программы** заключается в развитии аналитического и пространственного мышления, формировании навыков самоорганизации и планирования времени и ресурсов.

**Цель Программы –** изучение последовательности установки и обновления системы Geometa.

2

# **Задачи Программы** *Обучающие:*

- ознакомление учащихся с общими сведениями о системе Geometa;
- освоение процесса развертывания и настройки сервера;
- $\bullet$  освоение процесса установки операционной системы CentOS;
- освоение процесса запуска необходимых для развертывания системы утилит и команд;
- освоение последовательности обновления системы.

## *Развивающие:*

● развитие алгоритмического, аналитического и пространственного мышления.

## *Воспитательные:*

- формирование стремления к получению качественного законченного результата;
- формирование навыков самостоятельной работы;
- формирование навыков самоорганизации и планирования времени и ресурсов.

## **Категория обучающихся**

Программа предназначена для взрослых возрастом от 18 до 60 лет, обладающими достаточной компьютерной грамотностью. Требования к предыдущему образованию не предъявляются.

## **Сроки реализации**

Программа рассчитана на 1 неделю. Общая трудоемкость - 15 часов.

## **Кадровое обеспечение реализации Программы**

Реализация Программы осуществляется преподавателями, имеющими высшее образование и имеющими опыт работы с системой Geometa.

## **Форма обучения**

Обучение проводится исключительно с применением дистанционных образовательных технологий.

Программа включает в себя теоретический материал в текстовом, графическом и видео форматах, а также практические задания, выполняемые на программных и технических ресурсах учащихся.

Форма обучения – индивидуальная. В процессе обучения применяется дифференцированный, персональный подход к каждому учащемуся.

Обучение реализуется с помощью электронной образовательной среды. Прямая ссылка для входа в систему дистанционного обучения: [https://study.gemsvostok.ru/login/index.php.](https://study.gemsvostok.ru/login/index.php)

## **Планируемые результаты освоения Программы**

По итогам обучения учащиеся будут *знать:*

- общие сведения о системе Geometa;
- перечень минимальных программных и технических требований к оборудованию;
- необходимые действия для установки и обновления системы Geometa.

По итогам обучения учащиеся будут *уметь:*

- развертывать и настраивать сервер для размещения системы Geometa;
- $\bullet$  устанавливать операционную систему CentOS;
- запускать необходимые для установки системы утилиты и команды;
- обновлять систему Geometa.

# **СОДЕРЖАНИЕ ПРОГРАММЫ Учебный (тематический) план обучения**

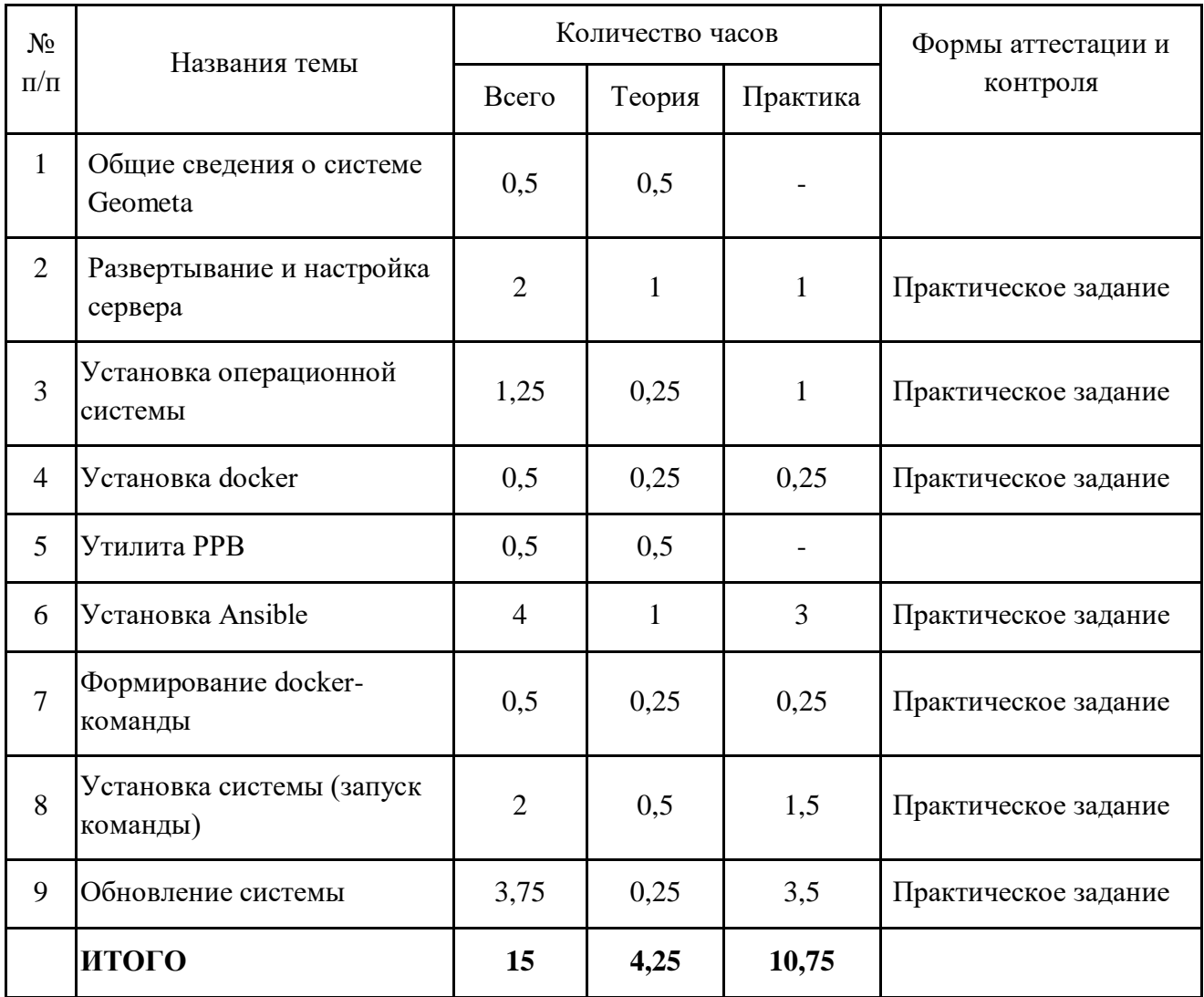

## **Содержание учебного (тематического) плана**

## **Тема 1. Общие сведения о системе Geometa.**

*Теория.* Определение Geometa. Цели и назначение системы. Задачи, решаемые системой. Инструменты конфигурирования.

## **Тема 2. Развертывание и настройка сервера.**

*Теория.* Минимальные и рекомендуемые технические требования к оборудованию. Перечень и параметры необходимого стороннего программного обеспечения. Последовательность установки стороннего программного обеспечения.

*Практика.* Скачать и установить дистрибутив vmWare Player.

#### **Тема 3. Установка операционной системы CentOS.**

*Теория.* Варианты операционных систем. Последовательность установки операционной системы CentOS.

*Практика.* Установить операционную систему CentOS на виртуальной машине, развернутой в предыдущем задании.

**Тема 4. Установка docker.**

*Теория.* Последовательность установки Docker и Docker-compose. *Практика.* Установить docker и docker-compose.

**Тема 5. Утилита PPB.**

*Теория.* Формирование артефактов сборки.

#### **Тема 6. Установка Ansible.**

*Теория.* Последовательность установки Ansible. Редактирование файлов в каталоге host vars. Редактирование inventory.yml и vars.yml файлов. Импорт Docker-контейнера. Шифрование данных.

*Практика.* Установить Ansible.

#### **Тема 7. Формирование docker-команды.**

*Теория.* Формирование Docker-команды с помощью утилиты GDC. Примеры запуска утилиты для формирования команд полной установки и обновления системы.

*Практика.* Сформировать docker-команду.

#### **Тема 8. Установка системы (запуск команды).**

*Теория.* Перечень стороннего программного обеспечения, которое необходимо установить при развертывании системы. Последовательность установки системы.

*Практика.* Установить систему Geometa.

**Тема 9.Обновление системы.**

*Теория.* Последовательность обновления системы.

*Практика.* Обновить систему и установить дополнительный модуль.

## **ФОРМЫ КОНТРОЛЯ И ОЦЕНОЧНЫЕ МАТЕРИАЛЫ**

Реализация Программы предусматривает только текущий контроль в виде практических заданий. Текущий контроль проводится с целью выявления степени усвоения учащимися теоретического материала и практических навыков.

Практические задания оцениваются в категориях «зачтено» и «не зачтено».

# **Критерии оценки полученных знаний и умений (уровни освоения Программы)**

## **Практические задания**

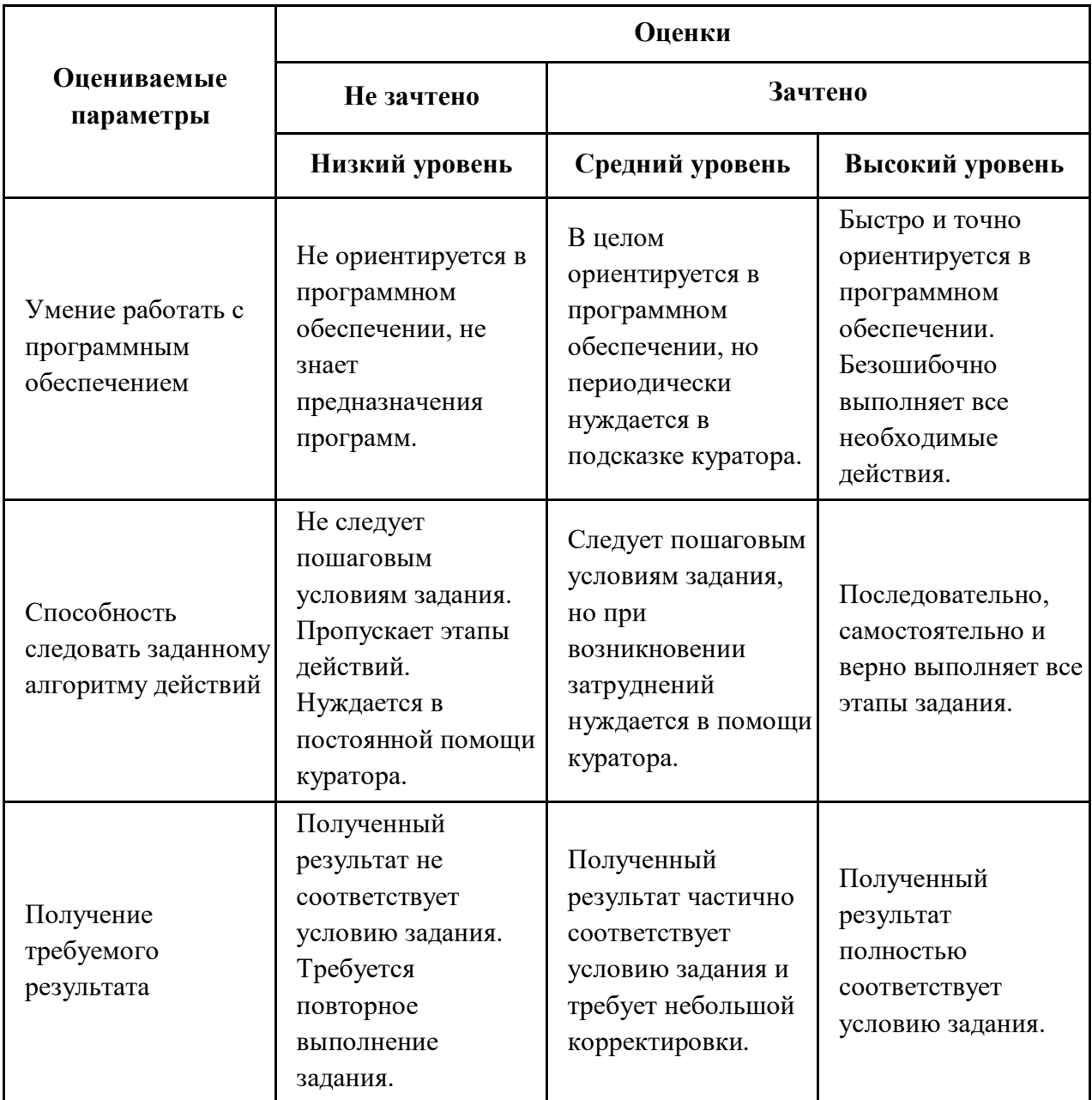

# **ОРГАНИЗАЦИОННО-ПЕДАГОГИЧЕСКИЕ УСЛОВИЯ РЕАЛИЗАЦИИ ПРОГРАММЫ**

Обучающий материал осваивается учащимися самостоятельно в онлайнформате с помощью электронной образовательной среды и в сопровождении куратора. Основные формы организации обучающего материала: текст, иллюстрации, видеолекции и практические задания.

При реализации Программы используются следующие методы обучения:

- объяснительно-иллюстративный;
- метод контроля и самоконтроля.

Образовательный процесс обеспечивается следующими дидактическими материалами:

- словарь основных терминов и сокращений;
- иллюстративный материал по изучаемым темам;
- руководство интегратора системы Geometa.

## **Материально-технические условия реализации Программы**

- компьютер с доступом к сети Интернет;
- принтер;
- сканер;
- $\bullet$  сервер;
- веб-камера.

## **СПИСОК ЛИТЕРАТУРЫ**

- 1. Руководство интегратора системы Geometa. URL: https://docs.gemsdev.ru/index.html (дата обращения: 03.07.2023). – Текст: электронный.
- 2. Создание новой виртуальной машины в VMware Player и VMware Workstation Player. – URL: https://kb.vmware.com/s/article/2013483 (дата обращения: 03.07.2023). – Текст: электронный.
- 3. Создание виртуальной машины с помощью Hyper-V в среде Windows 10 Creators Update. – URL: https://learn.microsoft.com/ru-ru/virtualization/hyper-v-on-windows/quickstart/quick-create-virtual-machine (дата обращения: 03.07.2023). – Текст: электронный.
- 4. Управление экземплярами виртуальных машин. URL: https://docs.opennebula.io/6.6/management\_and\_operations/vm\_management/vm\_i nstances.html (дата обращения: 03.07.2023). – Текст: электронный.
- 5. Инструкция по установке Ansible. URL: https://docs.ansible.com/ansible/latest/installation\_guide/index.html (дата обращения: 03.07.2023). – Текст: электронный.
- 6. Введение в ГИС. Учебное пособие/Коновалова Н.П., Кондратов Е.Г. Петрозаводск: 2003. – 148 с. – URL: https://soil.msu.ru/attachments/article/2153/lecture1-2\_GIS.pdf (дата обращения: 03.07.2023). – Текст: электронный.
- 7. Баранов Ю.Б., Берлянт А.М., Капралов Е.Г. и др. Геоинформатика. Толковый словарь основных терминов. — М.: ГИС-Ассоциация, 1999. – 204 с. – URL: http://www.gisa.ru/geoinfoslovar.html (дата обращения: 03.07.2023). – Текст: электронный.
- 8. Самардак А.С. Геоинформационные системы: Учебное пособие. Владивосток: ТИДОТ ДВГУ, 2005. – URL: https://ellips.uz/wpcontent/uploads/2021/04/6\_Geoinformacionnye\_sistemy\_A\_S\_Samardak\_2005g.pd f (дата обращения: 03.07.2023). – Текст: электронный.